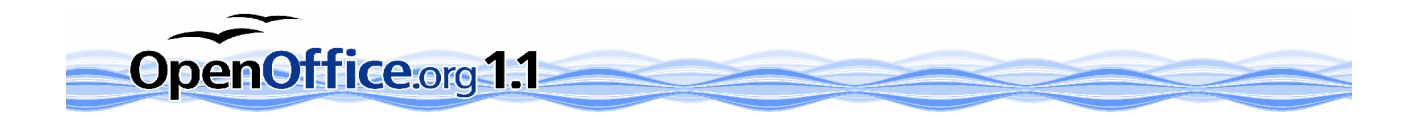

# OpenOffice.org – Die wichtigsten Infos Frei, Ihre Fragen beantwortet zu bekommen.

# Was ist OpenOffice.org eigentlich?

OpenOffice.org ist eine freie und zudem vollständige Office-Suite. Sie beinhaltet alle gängigen Büro-Anwendungen, von Textverarbeitung und Tabellenkalkulation über eine Präsentationssoftware bis hin zu einem kompletten Graphikprogramm. Dazu kommen ein Formel-Editor, ein HTML-Editor, Datenbankwerkzeuge und mehr.

## Was sind die Unterschiede zwischen OpenOffice.org 1.1 und 1.0?

Neu in der Version 1.1 sind PDF- und FLASH-Export, ein Macro-Rekorder, verbesserte Dateifilter sowie der Im- und Export von DocBook XML. Noch interessanter sind aber die Verkürzung der Startzeit, bessere Korrekturvorschläge der Rechtschreibprüfung, die neu mitgelieferten Bitstream Vera-Fonts und: beim Schließen des letzten Dokuments wird OpenOffice.org nicht mehr automatisch mit beendet.

## Wie oft gibt es denn eine neue Version von OpenOffice.org?

Es ist geplant, dass von OpenOffice.org 1.1 weitere Bugfix-Releases (also fehlerbereinigte Versionen) erscheinen werden. Der nächst größere Sprung ist die Version 2.0, die etwa Mitte 2005 veröffentlicht und noch mehr Funktionen aufweisen wird. Die allerersten Entwickler-Versionen kann man bereits aus dem Internet laden. Diese sind allerdings noch nicht für den produktiven Einsatz gedacht.

#### Ist OpenOffice.org auch wirklich zukunftssicher?

Viele Anwender, darunter kleine und große Unternehmen aus verschiedenen Branchen sowie Behörden, nutzen OpenOffice.org. Alle sind von den zukunftsweisenden Techniken überzeugt: ein offenes, dokumentiertes Dateiformat, eine ausgereifte Technik, die auf dem langlebigen StarOffice beruht, die Kompatibilität mit anderen Dateiformaten und die Plattform-Unabhängigkeit. Für Linux ist OpenOffice.org faktisch die Standard-Bürosoftware.

# Was sind eigentlich die Unterschiede zu StarOffice?

StarOffice 7, das auf OpenOffice.org 1.1 aufbaut, kostet etwa 90,- €. Es enthält eine kommerziell erarbeitete Rechtschreibprüfung, zahlreiche Cliparts, eine Vielzahl von Vorlagen sowie weitere Schriften. Dazu kommen ein gedrucktes Handbuch, weitere Dokumentenfilter sowie eine eingeschränkte Version der ADABAS-Datenbank. OpenOffice.org hingegen gibt es für viele unterschiedliche Betriebssysteme, wie Windows, Linux, Mac OS X, FreeBSD in mehr als 40 verschiedenen Sprachen.

#### Muss ich denn StarOffice kaufen, um Unterstützung bei Problemen zu erhalten?

Nein. Auf den Mailinglisten des Projektes helfen sich viele Anwender gegenseitig. Allein auf der deutschsprachigen Liste diskutieren ca. 500 Mitglieder, die kaum eine Frage unbeantwortet lassen. Daneben gibt es eine Reihe von Firmen, die kommerziellen Support anbieten, darunter auch Telefonsupport.

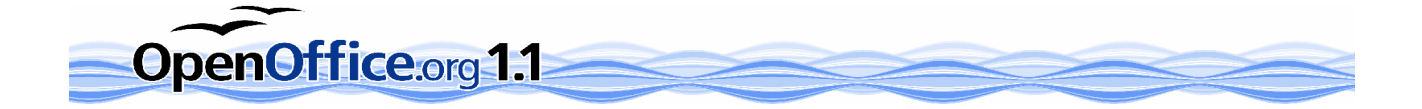

# Ist OpenOffice.org denn wirklich MS Office- und v.a. Excel-kompatibel?

Da Microsoft seine Datei-Spezifikationen selten exakt dokumentiert, kann diese Frage niemand vollständig beantworten. Unsere Tabellenkalkulation CALC kann mit Excel-Dateien auf jeden Fall gut umgehen. Es gibt hunderte Anwender allein im deutschsprachigen Raum, die Microsoft-Dokumente und -Tabellen regelmäßig bearbeiten und mit anderen problemlos austauschen.

# MS-Office-Dateien im OpenOffice.org-Format sind viel kleiner. Fehlen jetzt Daten?

Nein. Die OpenOffice.org-Dateien sind einfach kleiner, weil die Informationen gepackt – also komprimiert – sind. Damit spart man reichlich Speicherplatz auf der eigenen Festplatte. Auch das ist ein klarer Vorteil von OpenOffice.org.

## Was ist denn das Besondere dieses XML-Dateiformates?

Das Dateiformat ist vollständig dokumentiert, also bekannt. Es beruht auf dem offenen und zudem sicheren XML-Standard. Das Highlight: Die Inhalte der Dateien kann man auch ohne OpenOffice.org lesen, z. B. mittels eines Internet-Browsers oder einfachen Editors. Damit können OpenOffice.org-Dateien auch von Empfängern genutzt werden, die ein anderes Office-Programm einsetzen.

## Kann OpenOffice.org auch mit Makros bzw. VBA umgehen?

Mit OpenOffice.org kann man mittels einer eigenen Programmiersprache (Basic) Makros schreiben, die immer wiederkehrende Aufgaben erledigen. OpenOffice.org 1.1 enthält einen Makro-Recorder. OpenOffice.org kann mit dem VBA-Code nicht umgehen; der VBA-Code müsste umgeschrieben werden.

# Wie kann ein solch flexibles Programm frei verfügbar sein?

Nach der Übernahme der Rechte an StarOffice durch Sun Microsystems – einem der weltweit führenden Softwareunternehmen – wurde entschieden, den Programmkern unter einer offenen Lizenz zugänglich zu machen. Außerdem gab Sun Starthilfe bei der Gründung des OpenOffice.org-Projekts. Damit konnte Sun auch für seine Office-Suite auf die weltweit tätigen Open Source-Entwickler zurück greifen.

#### Was ist denn an Open Source so besonders?

Open Source bedeutet, dass der Code hinter einem Programm für jeden einsehbar ist. In den Worten der Open Source Initiative: Wenn der Code für Programmierer einsehbar, änderbar, verteilbar ist, kann er (weiter-)entwickelt werden. Man kann ihn verbessern, in eigene Projekte übernehmen und Fehler beseitigen. Und das in einer sonst kaum möglichen Geschwindigkeit. Das Software Devolopment Kit (SDK) ermöglicht es, Zusatzsoftware zu OpenOffice.org zu entwickeln.

#### Also wird OpenOffice.org von einer "Horde" unbezahlter Freiwilliger gepflegt? Und das soll gut sein?

Definitiv ja. Denn keine andere Organisationsform ermöglicht eine solch rasante Geschwindigkeit in der Entwicklung von Software. Eben weil alle Beteiligten hoch motiviert sind. Zusätzlich arbeiten auch bezahlte, spezialisierte Software-Entwickler (z.B. von Sun Microsystems) an der Entwicklung von OpenOffice.org.

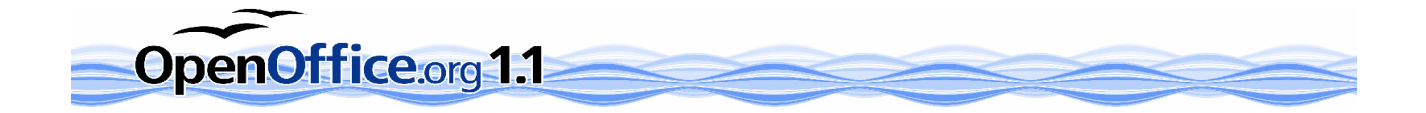

# Und wie finanziert sich OpenOffice.org?

Es gibt viele freiwillige Helfer, die kostenlos am Projekt mitarbeiten. Ihre Gründe dafür sind ganz unterschiedlich: manche machen mit, weil sie durch ihren Support Geld mit OpenOffice.org verdienen und dem Projekt durch ihre Mitarbeit danken, andere wiederum einfach aus Freude daran, an einem weltumspannenden Projekt mitzuwirken. Die Webseiten werden von Sun gesponsort. Die Mirrors werden von vielen Universitäten bereit gestellt.

# Gibt es Literatur zu OpenOffice.org?

Auf den Seiten von http://de.OpenOffice.org finden sich Dokumentationen und Anleitungen. Es gibt ein Gesamtpaket (etwa 20 MB) mit allen Dokumentationen in deutscher Sprache frei zum Download. Die Anzahl der Bücher und Schulungsunterlagen, die von mehreren Verlagen angeboten werden, wird immer größer.

## Kann ich OpenOffice.org vorher testen?

Man kann OpenOffice.org auch parallel zu anderen Büroprogrammen installieren und unverbindlich ausprobieren. Ein Test zeigt, wie professionell und umfangreich nutzbar die Software ist. Nicht ohne Grund hat ComputerBild das Office-Paket als Preis-Leistungs-Sieger mit "GUT" ausgezeichnet.

## Ich würde OpenOffice.org gerne nutzen, habe aber nur einen langsamen Internet-Zugang ohne Flat-Rate. Was kann ich tun?

Es gibt Firmen, die OpenOffice.org auf CD zum Selbstkostenpreis anbieten. Auch findet man auf vielen Beilagen-CD's der PC-Zeitschriften das vollständige Programm. Schauen Sie unter http://de.openoffice.org einfach mal nach Adressen. OpenOffice.org ist zudem in fast jeder Linux-Distribution (z.B. SuSE) enthalten.

#### Muss ich denn für OpenOffice.org eine spezielle Lizenz erwerben?

Nein, OpenOffice.org ist freie Software, für die keine extra Lizenz erworben werden muss. Das Programm selbst steht unter den Lizenzen LGPL und SISSL. Diese Lizenzen erlauben es, die Office-Suite kostenlos für private als auch für geschäftliche Zwecke zu verwenden. Die Software darf auf jedem Computer installiert, kopiert und auch weitergegeben werden.

# Lässt sich OpenOffice.org eigentlich auch in Netzwerken nutzen?

Man kann zwischen einer Einzelplatzinstallation und einer Netzwerkinstallation wählen. Für Mehrbenutzersysteme – wie z. B. Linux – empfiehlt sich von Hause aus die Netzwerkinstallation. Weitere Informationen zu OpenOffice.org im Netzwerkeinsatz findest Du auch auf der deutschen Projektseite unter http.//de.Openoffice.org.

#### Ist OpenOffice.org auch für den Business-Einsatz geeignet?

Ja - absolut. OpenOffice.org ist als professionelles, leicht bedienbares Office-Programm konzipiert. Der Funktionsumfang ist enorm und genügt höchsten Ansprüchen. OpenOffice.org bietet viele technische Vorteile und ist eine stabile ausgereifte Software. OpenOffice.org ist Open Source und das offene Dateiformat garantiert Sicherheit. Es gibt eine Reihe von Anwendern, wie Behörden, die darauf Wert legen. Auf den Seiten von de.OpenOffice.org ist eine Liste mit zahlreichen Referenzanwendern veröffentlicht. Die Betriebssystemunabhängigkeit ist ein weiteres Argument für den professionellen Einsatz: Eine Reihe von Firmen migrieren zu Linux.

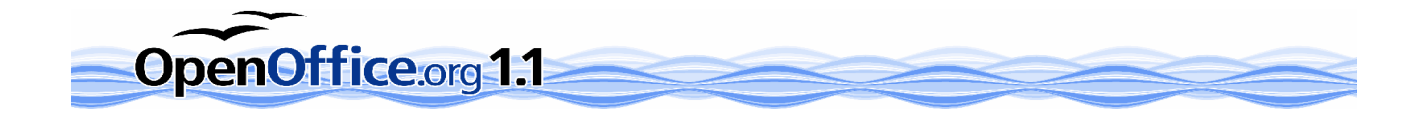

# **Weitergehende Fragen:**

Wie kann ich Fehler melden, die ich in OpenOffice.org gefunden habe?

Der erste Anlaufpunkt für Probleme mit OpenOffice.org sind die Mailinglisten des Projektes. Dort erhält man Auskunft darüber, ob der Bug bereits bekannt ist. Falls nicht, hat man mittels "Issuezilla" die Möglichkeit, den Fehler zu berichten. Für Wünsche und Vorschläge zu den Funktionen dient das Zusatztool Issuezilla ebenso.

Was ist anderes geworden seit StarOffice 5.2?

Anwendungen, die es in StarOffice 5.2 noch gab, z. B. Kalenderfunktion, E-Mail Programm, Browser, Datenbank, können durch andere freie Software, z.B. Mozilla oder MySQL und andere, leicht ergänzt werden. Das Programmieren von Zusatzsoftware wird durch das SDK erleichtert.

Wie sieht es mit einem integrierten Desktop aus?

Der Desktop in der Art von StarOffice 5.2 ist fallen gelassen worden. Stattdessen wird daran gearbeitet, OpenOffice.org besser in bestehende Desktopumgebungen (z.B. KDE, Gnome oder Windows) zu integrieren. Funktionalitäten, wie ein eingebauter Web-Browser, können gut durch freie Software, z. B. Mozilla, ergänzt werden. An Groupware-Lösungen wird im Projekt gearbeitet oder auch von anderen Herstellern angeboten.

Wann bekommt OpenOffice.org eine eigene Datenbank?

Eine eigene Datenbank ist für OpenOffice.org nicht nötig, denn die Datenbankanbindung erlaubt die Integration jeder gängigen Datenbank. Um den Zugriff auf Daten zu vereinfachen, wird daran gearbeitet, diese Komponente als eigenständiges Programm herauszulösen.

Warum ist die deutsche Rechtschreibkontrolle nicht mit in der Installation von OpenOffice.org enthalten?

Das hat lizenzrechtliche Gründe: OpenOffice.org steht unter den Lizenzen LGPL und SISSL. Die Wörterbücher der deutschen Rechtschreibprüfung sind aber unter der GPL erstellt und können deshalb nicht in OpenOffice.org integriert werden. Mit dem Macro DicOOo können die Wörterbücher leicht nachinstalliert werden.